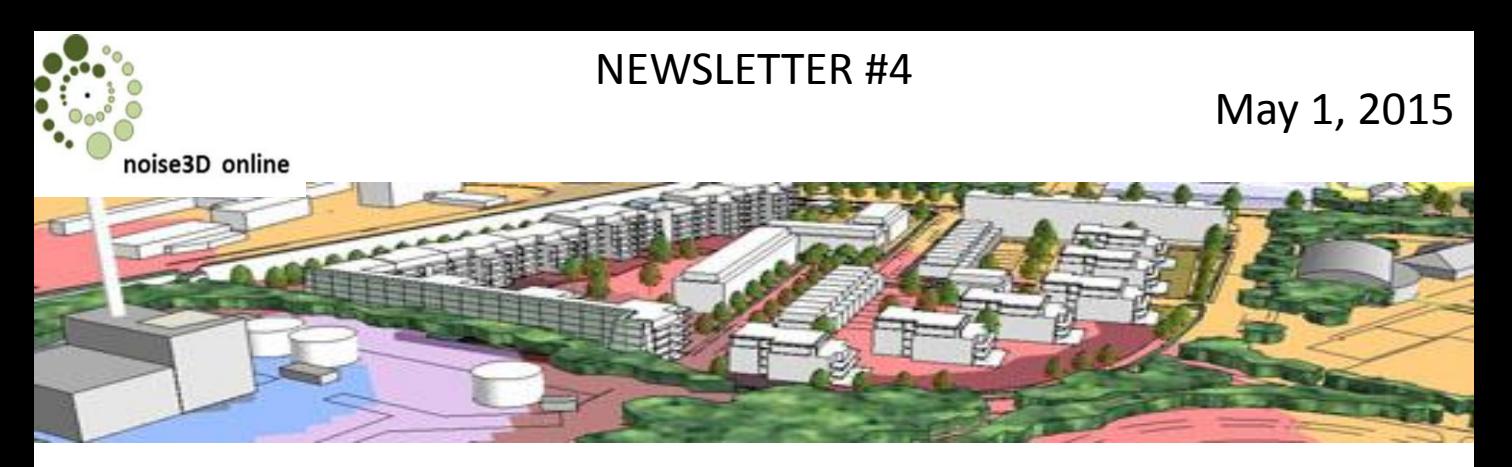

#### *noise 3D online™* **Newsletters**

Bi-monthly newsletters will enable a regular communication of the *noise3D online* team with their customers and prospects from the noise control engineering community. This is the forth edition of the newsletter and we hope you will enjoy reading.

**The** *noise3D online* **Team**

## **noise3D online is now available from the SketchUp warehouse**

The noise3D online solution (release 2.0.2) is now available from the SketchUp extension warehouse. In SketchUp select: **>** *WINDOW > Extension Warehouse* Search for *noise3D online*

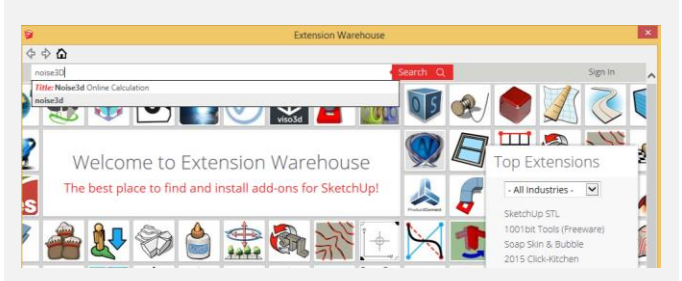

What are the advantages for the user of the service:

- All plugins available from the SketchUp warehouse have been tested by Trimble's engineers for correct behavior in the SketchUp tool and their usability standards. noise3D online is meeting all their strict requirements
- Downloading of the plugin has become very convenient, just a few clicks and the plugin has been installed
- Major new releases will become available from the warehouse. We will continue to provide minor interim updates from our website

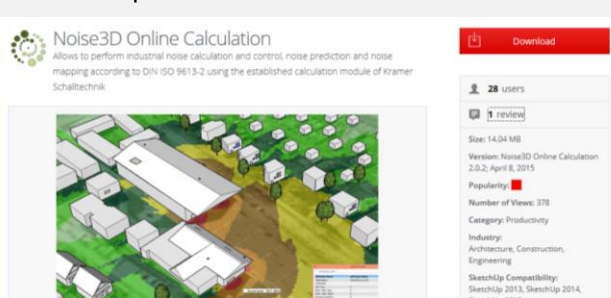

## **3D Terrain ready for Beta Testing. Join the Team of BetaTesters.**

As already announced in a previous newsletter the next release 2.1 of noise3D online will include a major update of the terrain capabilities. Based on Google Earth**™** Geo-location data in SketchUp you will be able to import a 3D terrain for noise calculation purposes. Acoustic elements (e.g. buildings, screens, or noise sources) will be placed at correct terrain levels into the model. The noise calculation reflects terrain height levels. Once completed the noise map folds onto the terrain.

We are now looking for **Beta Testers** who would like to join a team for user testing. Beta testers may be experienced users of noise3D online, recent customers or those interested in the product.

We will offer a fully functioning version of the noise3D solution to potential beta testers which will obviously create correct calculation results and noise maps.

The development team will work closely with the beta testers and all results will be shared amongst the user group.

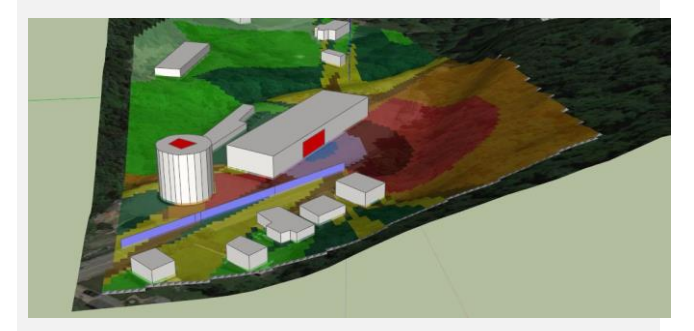

If you want to join the team please send us a short note at [info@noise-calc.com](mailto:info@noise-calc.com) and we will share with you more of the details and timing for the testing and feedback process.

You want to have a quick look at what will be possible? You can look at a noise map in Google Earth without having SketchUp or noise3D online on your PCs:

Please follow the link, unzip the download and view the Noise Map in [Google](http://www.noise-calc.com/Uploads/PittsbNewsletter.zip) Earth

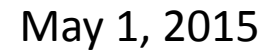

# oise3D online

# NEWSLETTER #4

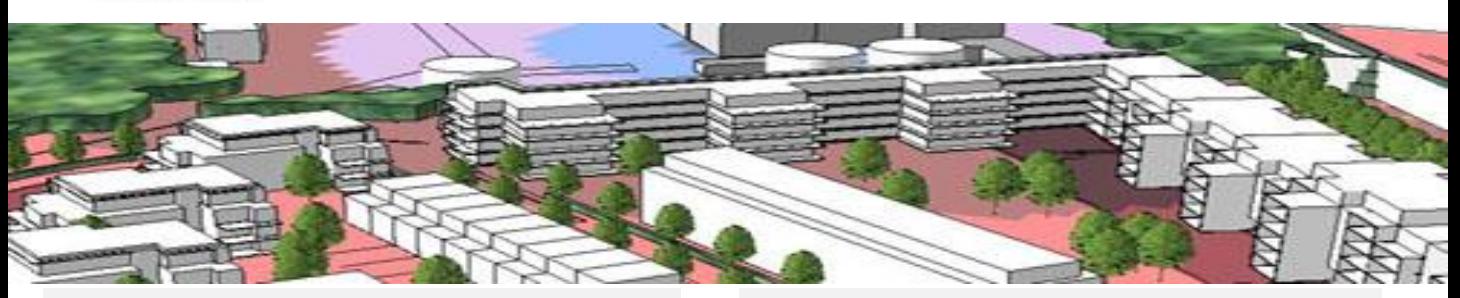

### **3D interim releases available for download**

A new Interim release 2.0.3 has been released which has fixed some minor issues and also it provides a few enhanced functions:

- Exclude acoustic objects (e.g. noise sources) from the calculation process see [FAQ](http://whatsnoise.com/phpbb/viewtopic.php?f=46&t=130)
- Refined Excel download of detailed results from single point calculations see [FAQ](http://whatsnoise.com/phpbb/viewtopic.php?f=46&t=134)
- Improved *Undo* and *Redo* functions
- Performance improvements and minor error resolutions

Please use the version control function in your noise3D plugin if you want to confirm that the latest plugin is available in your SketchUp System:

*>Extensions > noise3D online > Help > Update Checker* If needed please proceed with loading the latest plugin from our website.

# **Have a look at YouTube Channel**

When starting with noise3D online we recommend that you consider our YouTube channel for familiarization with the service. We include videos regarding Installation and starting of a simple project and also videos around advanced concepts like the upcoming release of full Terrain functionality. Visit our channel at <https://www.youtube.com/user/noise3Donline>

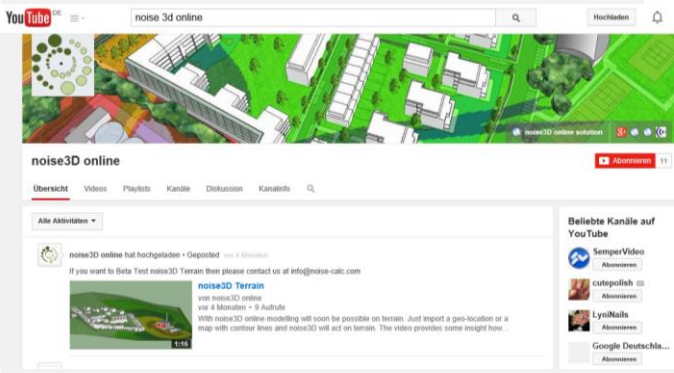

#### **Sonja Christiansen Informatik GmbH** Zedernweg 103 53757 Sankt Augustin, Germany Tel +49-2241-232638

#### [www.noise-calc.com](http://noise-calc.com/wordpress/home/) [info@noise-calc.com](mailto:info@noise-calc.com)

## **Frequently asked questions…**

FAQs are an effective way of getting help and clarification. Only recently we have added a number of new questions we heard from customers and answers. Eventually we intend to open the forum for self service of our customers, however, until a safe environment has been established which is protected against hackers and spam we are asking you to send questions to **support@noise-calc.com**. We will post questions into the forum with our responses, hints and tips. You will find the forum at our main web site [www.noise-calc.com](http://www.noise-calc.com/)

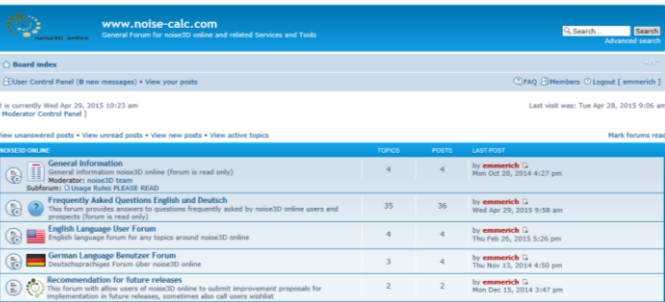

# **Sonja Christiansen Informatik**

SCI was founded in 1992 by the Information Technology professional **Ms Sonja Christiansen**.

The company has delivered successfully projects in the areas of

- Turn key software development (desktop and web enabled/client-server)
- IT project management
- **Innovation**
- Consultancy

**More recently the focus has been on noise**<br>Protection solutions protection solutions.

.<br>SCI is closely associated with Kramer Schalltechnik GmbH, a leading German supplier of solutions in the field of noise calculation software. [Sonja Christiansen Informatik](http://www.noise-calc.com/SCI) GmbH

Handelsregister des Amtsgerichts Siegburg HRB 4070 Umsatzsteuer-Id-Nr DE162962271 Geschäftsführerin: Sonja Christiansen

**SketchUp®** is a registered trademark of Trimble Navigation Limited in the U.S. and other countries. **noise3D™, noise3D online™** and **noise3D cloud™** are trademarks of Sonja Christiansen Informatik GmbH.. **World** © 2012 Google Inc. All rights reserved. **Google Earth ™** is a trademark of Google Inc.